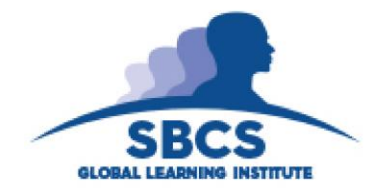

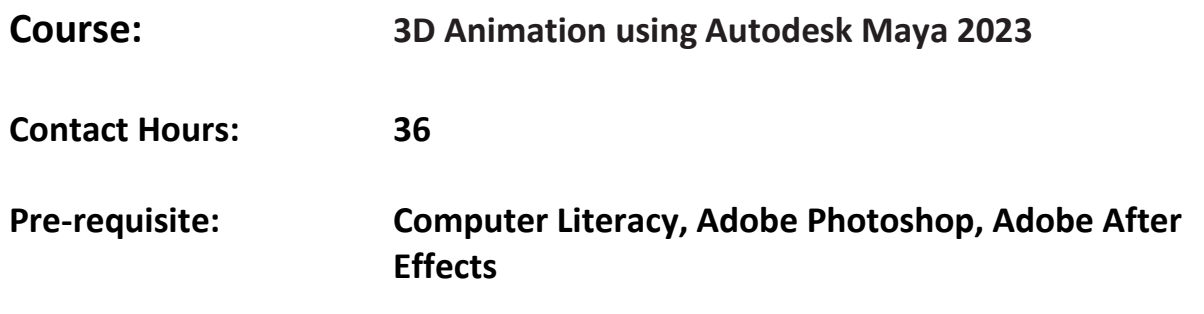

## **Abstract**

This courseware is designed for computer literate users who require basic training in 3D software. It incorporates the features, commands and techniques for modeling, texturing, rigging and animation on a 3D platform. Exercises throughout the courseware explore the necessary toolset to create a fully animated product, moving from pre-production, to creation in a 3D software, to a completed video file. All exercises are provided in a digital format.

## **Target Audience**

- Engineers
- Students
- Artists
- Filmmakers
- Animators

## **Learning Outcomes**

On completion of this course, learners will be able to:

- 1. Formulate proper Pre-production materials
- 2. Understand and apply the 12 Principles of Animation
- 3. Navigate through the User Interface
- 4. Create basic Polygon Objects
- 5. Model utilizing Reference Images
- 6. Texture Objects and Modify Materials
- 7. Create Simple and Complex rigs
- 8. Create and Modify Cameras
- 9. Animate Objects, Rigs and Cameras
- 10. Differentiate and Control Lighting
- 11. Render and Composite Final Images

# **Course Content**

#### **1. Formulate proper Pre-production Materials**

- Formulating a script
- Creating a storyboard
- Designing a Character Sheet and Concept Art
- Compiling References

#### **2. Understand and Apply the 12 Principles of Animation**

- Reviewing the 12 Principles of Animation
- Observing usage of each principle
- Formulating instances for use of each principle
- Discussing the value of each principle

## **3. Navigate through the User Interface**

- Understanding the Menu set
- Creating a Project folder
- Setting Preferences
- Saving and Opening scene files
- Storage and Folder set up
- Traverse through 3D space

#### **4. Creating Basic Polygon Objects**

- Differentiating basic polygon primitives
- Using the manipulation tools
- Understanding the channel box
- Manipulating components

#### **5. Model Utilizing Reference Images**

- Setting up image planes
- Using symmetry modeling
- Manipulating orthographic cameras
- Utilizing the polygon modeling toolset

#### **6. Texture Objects and Modify Materials**

- Understanding material type
- Viewing the Hypershade
- Using the UV editor
- Importing and creating textures
- Modifying the Attribute editor

## **7. Create Simple and Complex Rigs**

- Finalizing and optimizing polygon objects
- Using the Parent Child method
- Creating proper hierarchies
- Creating Joints
- Binding a mesh
- Utilizing skin weights

## **8. Create and Modify Cameras**

- Creating a camera
- Exploring camera types
- Editing Camera attributes
- Utilizing view guides and resolution

## **9. Animate Objects, Rigs and Cameras**

- Exploring the timeline
- Setting and editing keyframes
- Utilizing the Graph Editor
- Creating a playblast

## **10. Differentiate and Control Lighting**

- Exploring different light types
- Adjusting light specific attributes
- Manipulating light objects in 3D space
- Light Linking
- Editing shadows

#### **11. Render and Composite Final images**

- Exploring different render types
- Configuring render settings
- Saving and exporting rendered images
- Compositing final images
- Colour correction and final video render

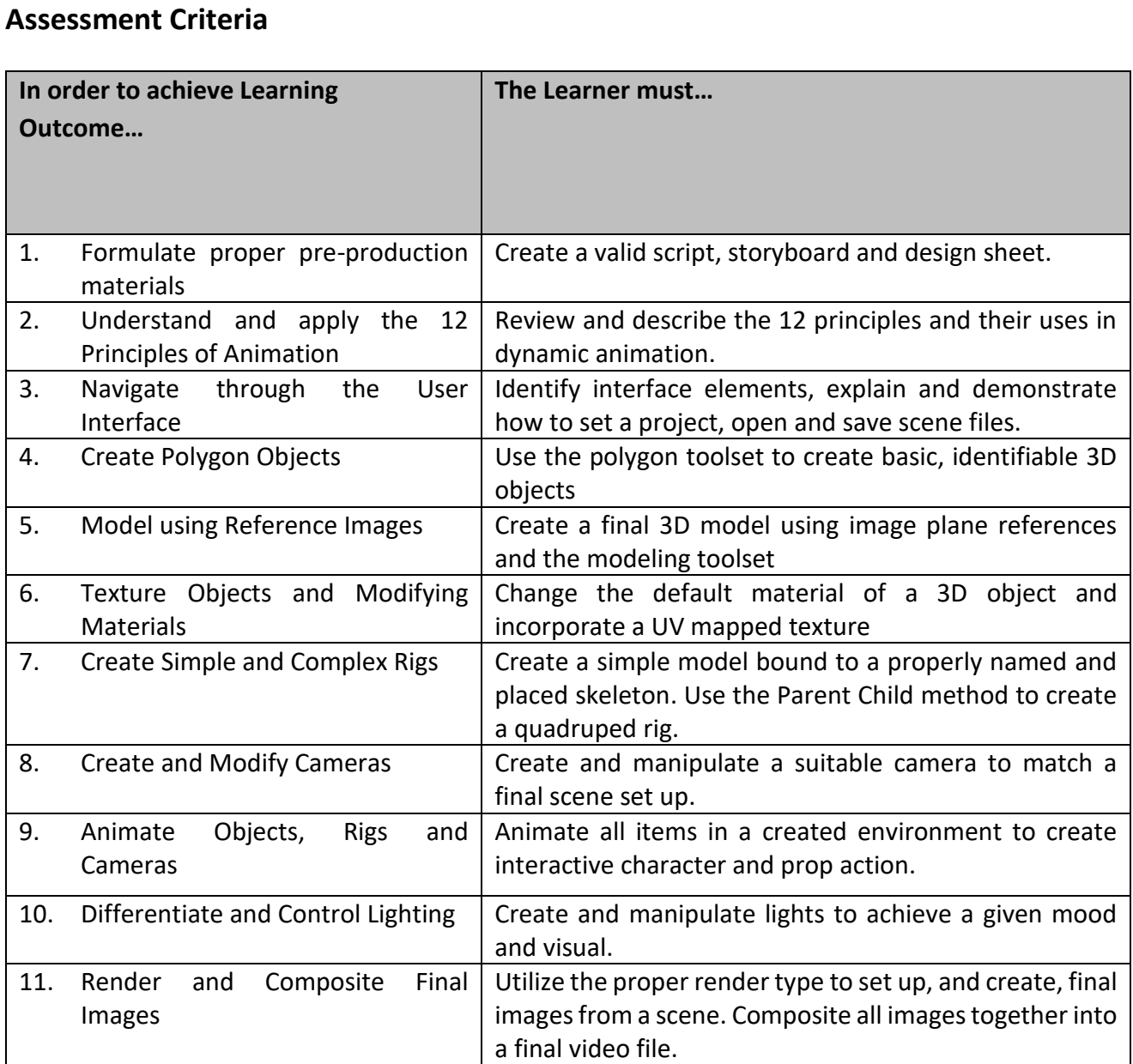

**Note all required course material will be provided on the SBCS E-Learning platform.**